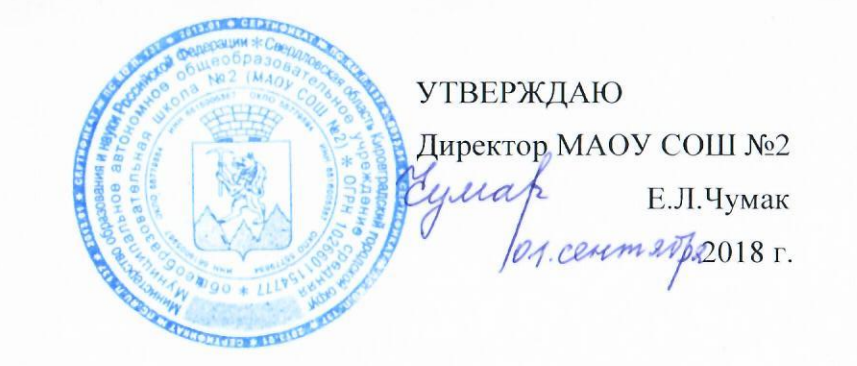

План

### по устранению недостатков, выявленных в ходе независимой оценки качества условий оказания услуг в МАОУ СОШ №2

#### ПЛАН по устранению недостатков, выявленных в ходе независимой оценки качества условий оказания услуг MAOY COLLIN2

на 2018 - 2021 годы

 $\sim$ 

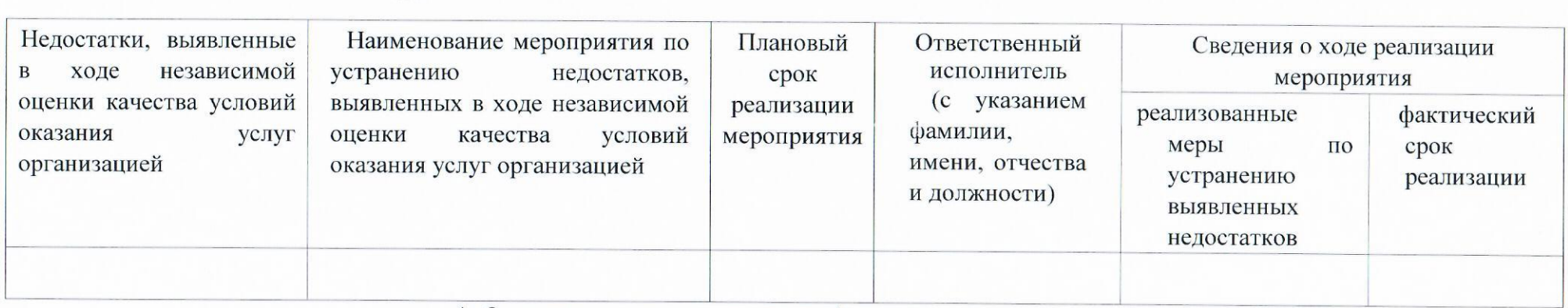

1. Открытость и доступность информации об организации

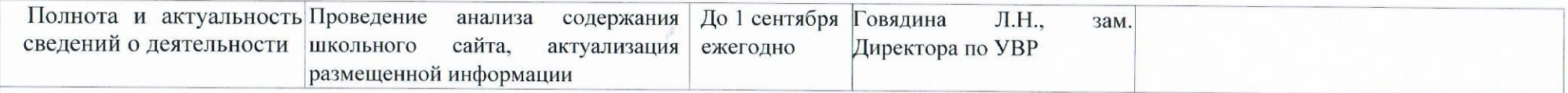

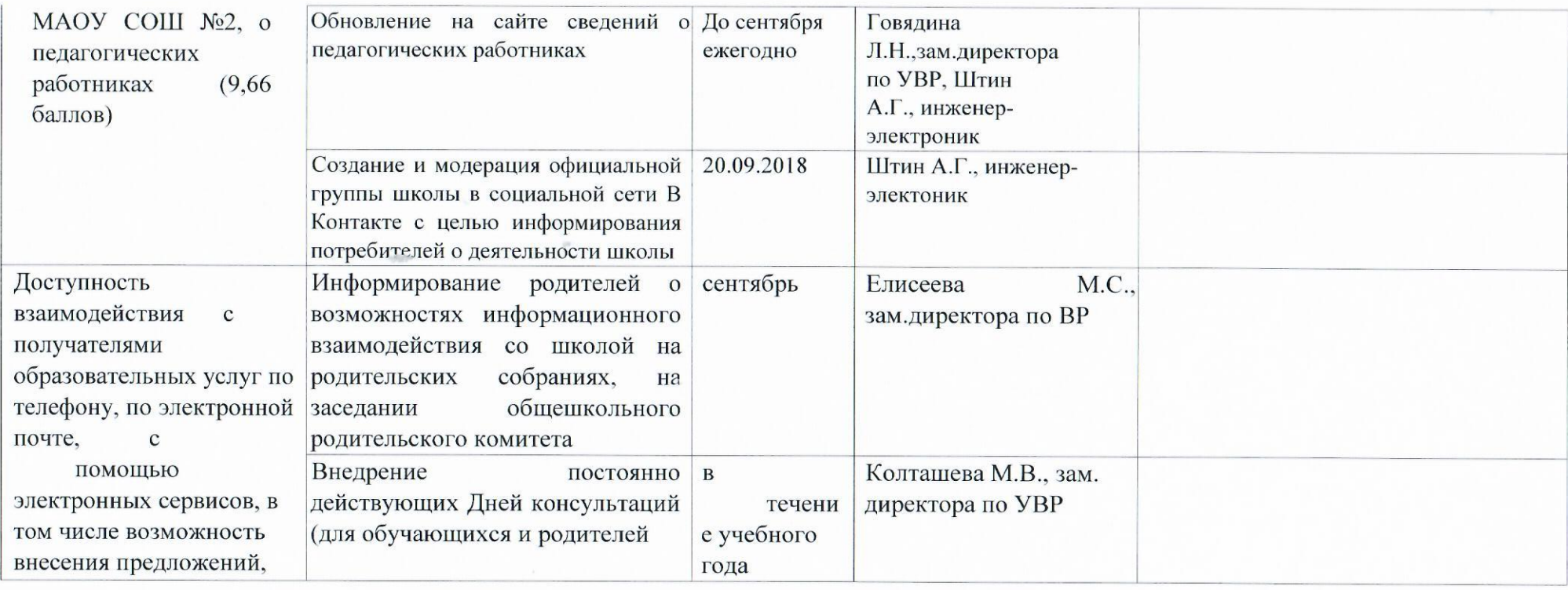

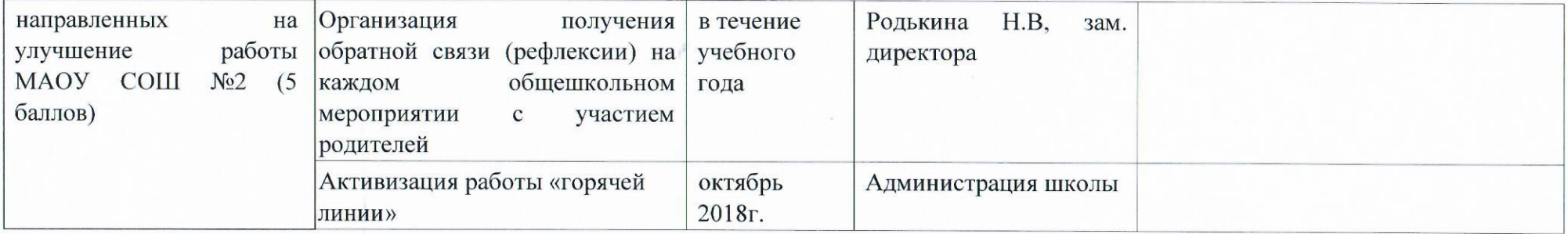

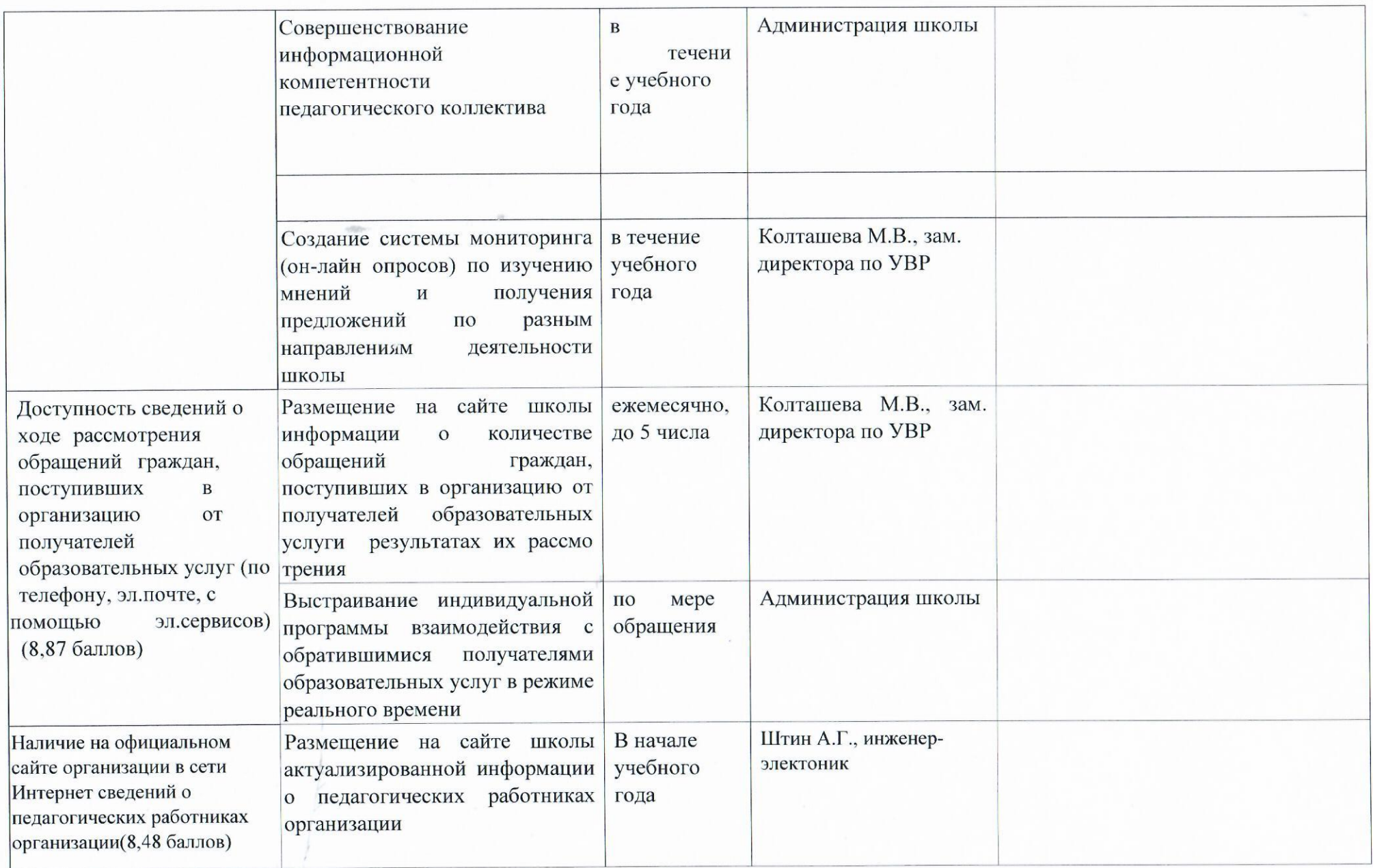

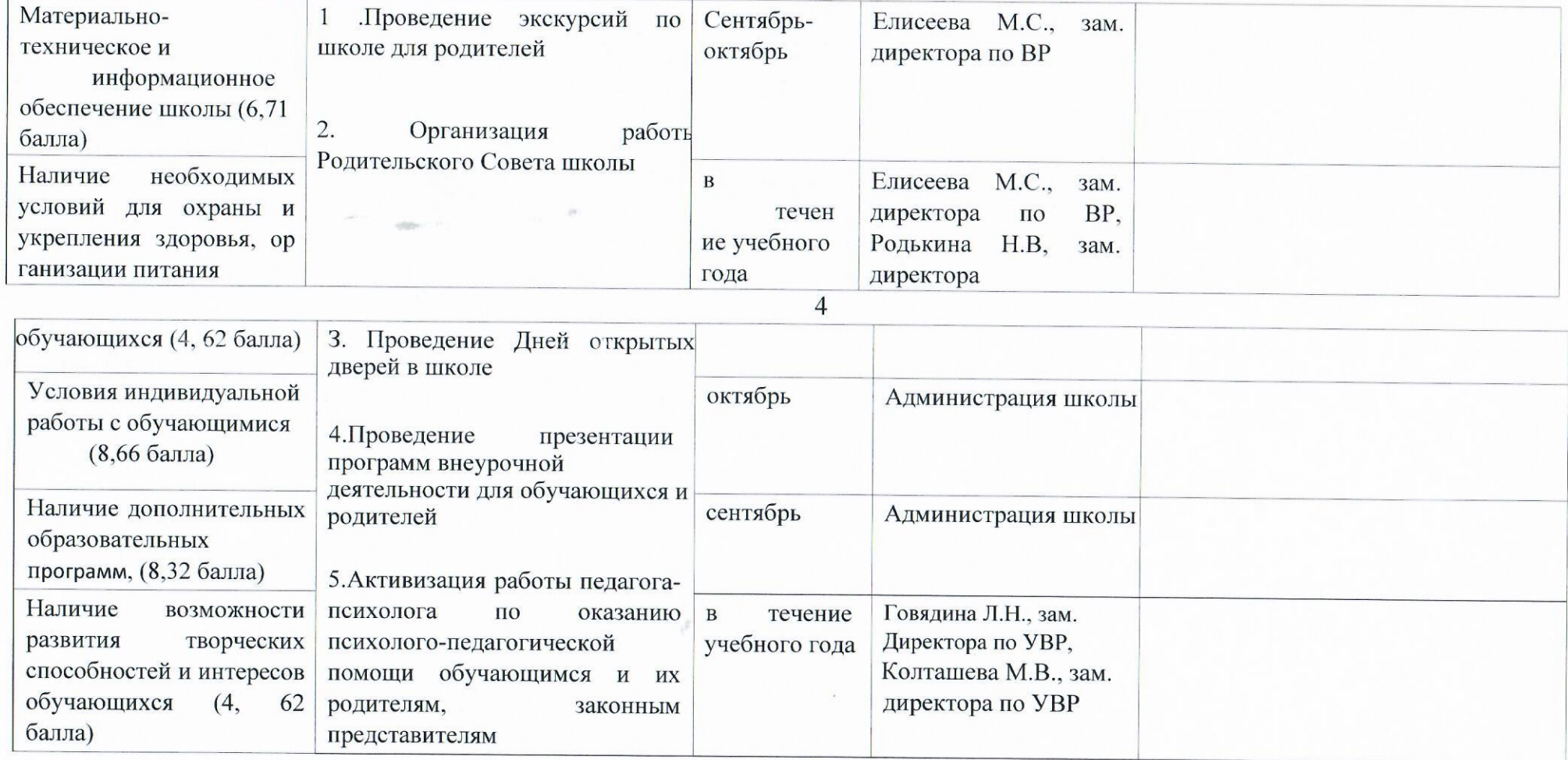

# П. Комфортность условий предоставления услуг

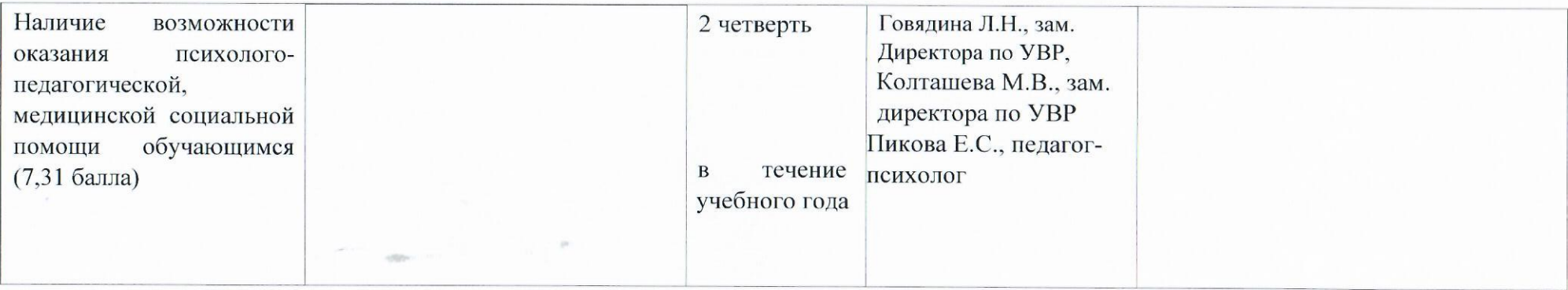

## Ш. Доступность услуг для инвалидов

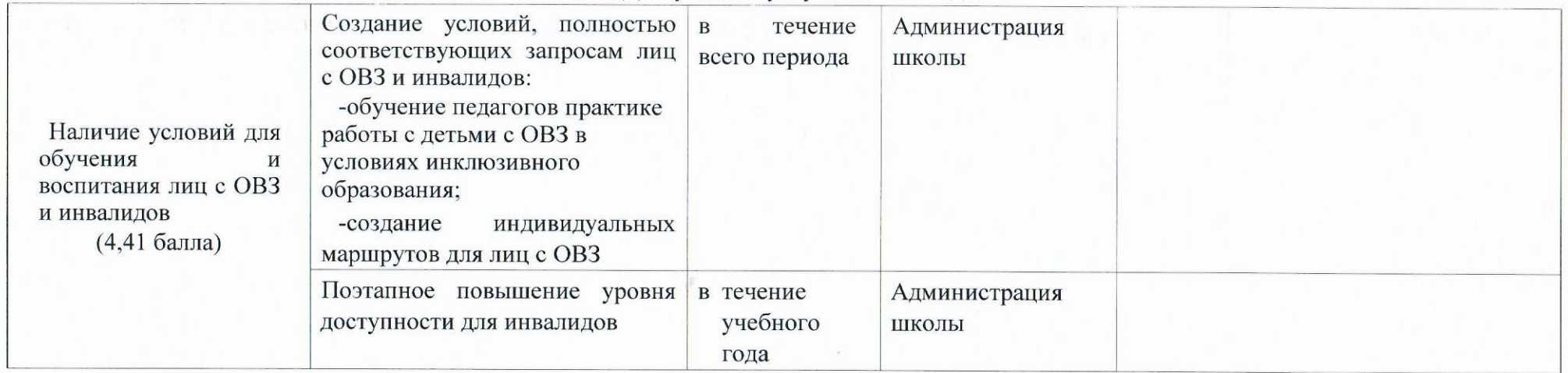

## 1V. Доброжелательность, вежливость работников организации

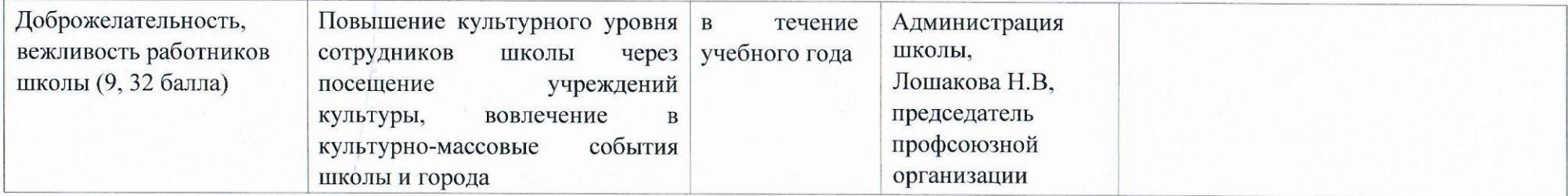

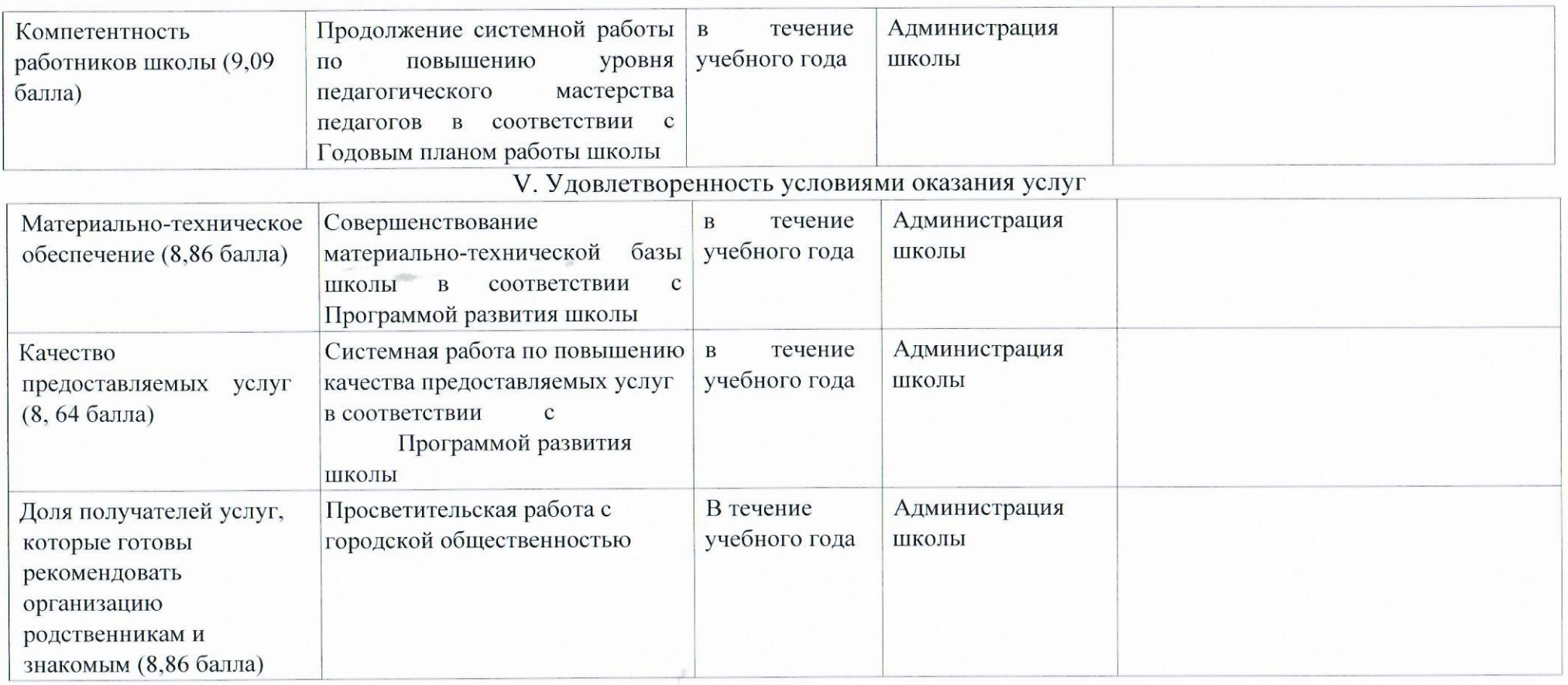

Замдиректора по УВР

 $RM-$ Л.Н.Говядина